#### **BAB. II**

# **TINJAUAN PUSTAKAN DAN DASAR TEORI**

# **2.1 Tinjauan Pustaka**

Ikmah dan Anik Sri Widawati (2018), membuat penelitian yang berjudul Sistem Pendukung Keputusan Pemilihan Tempat Wisata Purworejo Menggunakan Metode Simple Additive Weighting (SAW). Dalam penelitiannya kriteria yang digunakan yaitu biaya, jarak, umur, fasilitas dan waktu.

Uswatun Khasanah (2017), membuat penelitian yang berjudul Sistem Pendukung Keputusan Pemilihan Santri Teladan Menggunakan Metode SAW. Dalam penelitiannya kriteria yang digunakan yaitu hafalan kitab, kedisiplinan, akhlak dan prestasi

Usman Al Hafis (2019), membuat penelitian yang berjudul Sistem Pendukung Keputusan Rekomendasi Penginapan Di Kawasan Pariwisata Dieng Menggunakan Metode SAW. Dalam penelitiannya kriteria yang digunakan yaitu harga sewa penginapan, fasilitas dan jarak.

Elisabety Okminop Alim (2017), membuat penelitian yang berjudul Sistem Pendukung Keputusan Alternatif Pengembangan Lokasi Objek Wisata di Kabupaten Merauke Menggunakan Metode AHP. Dalam penelitiannya kriteria yang digunakan yaitu Fasilitas, Jumlah Pengunjung, Transportasi, Infrastruktur.

Abrian Wedya Bintara Putra (2015), membuat penelitian yang berjudul Sistem Pendukung Keputusan Penentuan Keluarga Miskin Menggunakan Metode SAW. Dalam penelitiannya kriteria yang digunakan yaitu Penghasilan, Pangan, Sandang, Papan, Kesehatan, Pendidikan, Kekayaan, Tanah dan Bangunan, Air Bersih, Listrik dan Jumlah Tanggungan.

Daftar tinjauan pustaka diatas merupakan penelitian sistem pendukung keputusan yang digunakan sebagai sumber referensi dalam penelitian ini, yaitu dilihat dari nama pembuat, tahun, judul penelitian, kriteria yang digunakan dan metode yang digunakan. Berdasarkan uraian tinjauan pustaka diatas maka dapat disajikan menjadi Tabel Tinjauan Pustaka sebagai berikut :

Tabel 2.1 Tinjauan Pustaka **Tabel 2.1** Tinjauan Pustaka

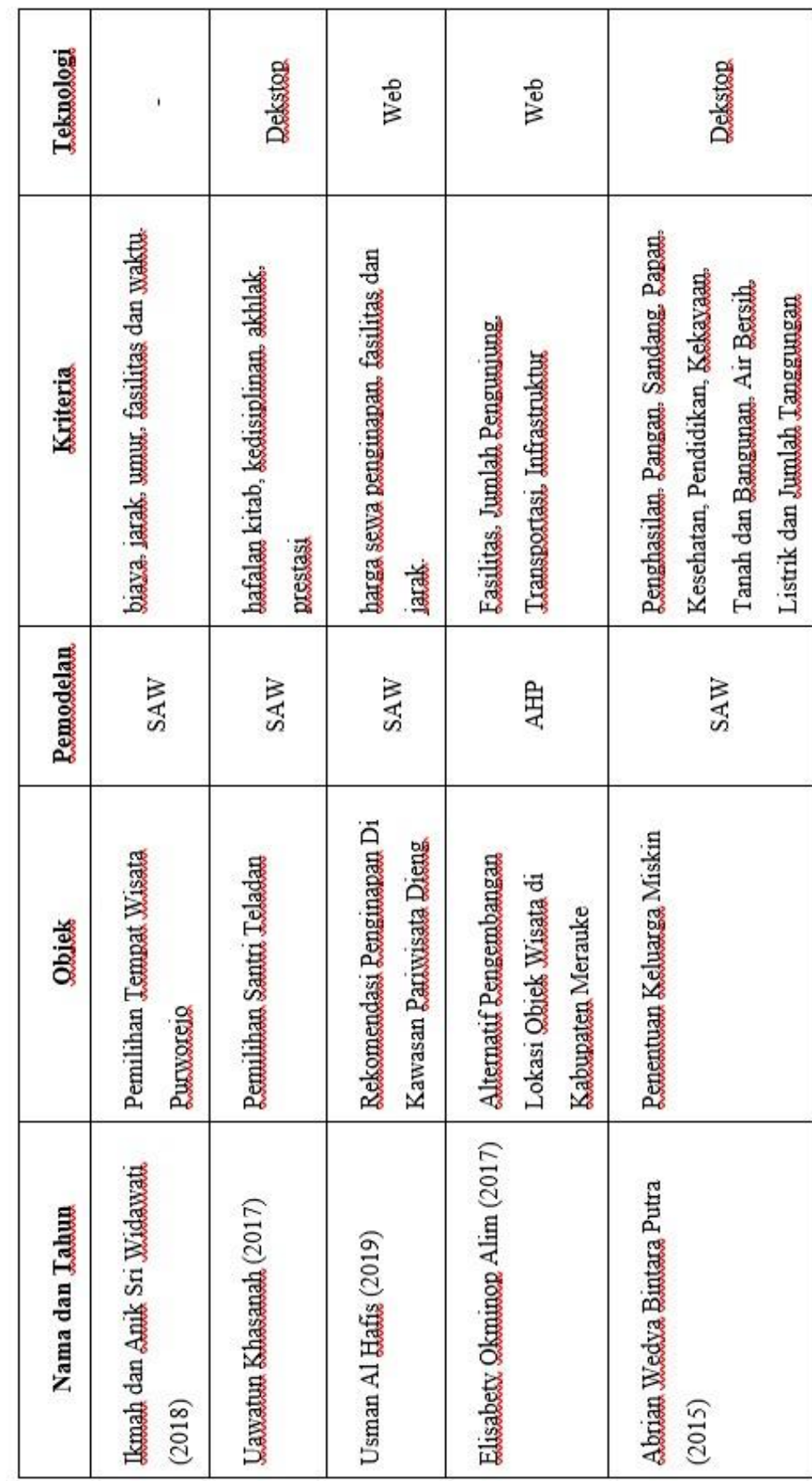

7

#### **2.2 Dasar Teori**

#### **2.2.1 Pariwisata dan Wisata Budaya**

Secara umum definisi Pariwisata adalah kegiatan rekreasi diluar domisili untuk melepaskan diri dari pekerjaan rutin atau mencari suasana lain. Sebagai suatu aktifitas, pariwisata telah menjadi bagian penting dari kebutuhan dasar masyarakat maju dan sebagian kecil masyarakat negara berkembang.

Menurut Undang – undang Nomor 10 Tahun 2009 "Pariwisata adalah berbagai macam kegiatan wisata dan didukung berbagai fasilitas serta layanan yang disediakan oleh Masyarakat, Pengusaha, Pemerintah dan Pemerintah Daerah".

Sedangkan definisi Pariwisata Budaya adalah kegiatan perjalanan yang dilakukan oleh seseorang atau kelompok dengan mengunjungi tempat tertentu untuk tujuan rekreasi, pengembangan pribadi, atau mempelajari daya Tarik budaya dengan memanfaatkan potensi budaya dari tempat yang dikunjungi tersebut.

*International Council on Monuments and Sites* (ICOMOS) menyatakan Pariwisata Budaya meliputi semua pengalaman yang didapat oleh pengunjung dari sebuah tempat yang berbeda dari lingkungan tempat tinggalnya. Dalam pariwisata budaya pengunjung diajak untuk mengenali budaya dan komunitas lokal, pemandangan, nilai dan gaya hidup lokal, museum dan tempat bersejarah, seni pertunjukan, tradisi dan kuliner dari populasi lokal atau komunitas asli.

Menurut website resmi Kementrian Pendidikan dan Kebudayaan (KEMENDIKBUD) Pariwisata budaya merupakan salah satu bentuk industri budaya, karena pariwisata budaya memanfaatkan berbagai aspek kebudayaan secara massal dalam suatu sistem produksi.

# **2.2.2 Kotagede**

Kotagede adalah sebuah kecamatan di Kota Yogyakarta, Provinsi Daerah Istimewa Yogyakarta, Indonesia. Nama 'Kotagede' diambil dari nama Kawasan Kota Lama Kotagede, yang terletak di perbatasan kecamatan ini dengan kabupaten Bantul di sebelah selatan. Batas – batas kecamatan kotagede adalah sebagai berikut. Kotagede berbatasan dengan satu kecamatan di Yogya dan satu Kabupaten. Batas Utara : Kecamatan Umbulharjo dan Kecamatan Banguntapan, Bantul, Batas Timur : Kecamatan Banguntapan, Bantul. Batas Selatan : Kecamatan Banguntapan, Bantul. Batas Baarat : Kecamatan Banguntapan, Bantul dan Kecamatan Umbulharjo. Kecamatan Kotagede terdiri dari 3 desa atau kelurahan yaitu Kelurahan Rejowinangun, Kelurahan Prenggan dan Kelurahan Purbayan.

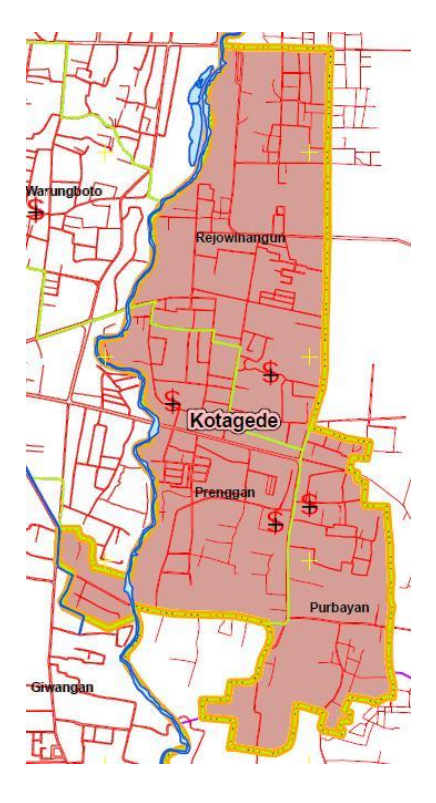

**Gambar 2.1** Peta Kecamatan Kotagede

# **2.2.3 Sistem Pendukung Keputusan**

Secara umum Sistem Pendukung Keputusan atau yang biasa disebut dengan *Decision Support System* (DSS) adalah sistem komputer yang mengelola data menjadi informasi untuk mengambil keputusan dari masalah semi-terstruktur yang sepesifik.

Menurut Efrain Turban dkk (2005) mendefinisikan DSS sebagai sistem yang digunakan secara berulang dan konsisten agar dapat membantu pengguna dalam membuat keputusan dengan lebih cepat, lebih pintar dan lebih baik.

# **2.2.4 Arsitektur Sistem Pendukung Keputusan**

Langkah pertama pada proses pembuatan keputusan yaitu dengan membuat model system pendukung keputusan. *Interface* subsistem user menjembatani untuk menuju DBMS ( *Database Management System* ) dan MBMS ( *Model Based Management System* ). DBMS merupakan seperangkat program komputer yang membuat dan mengatur database. DBMS dapat menjadi salah satu program tersendiri atau disatukan dengan generator *Decision Support System* yang mengijinkan user untuk membuat file database yang digunakan sebagai input pada sistem pendukung keputusan.

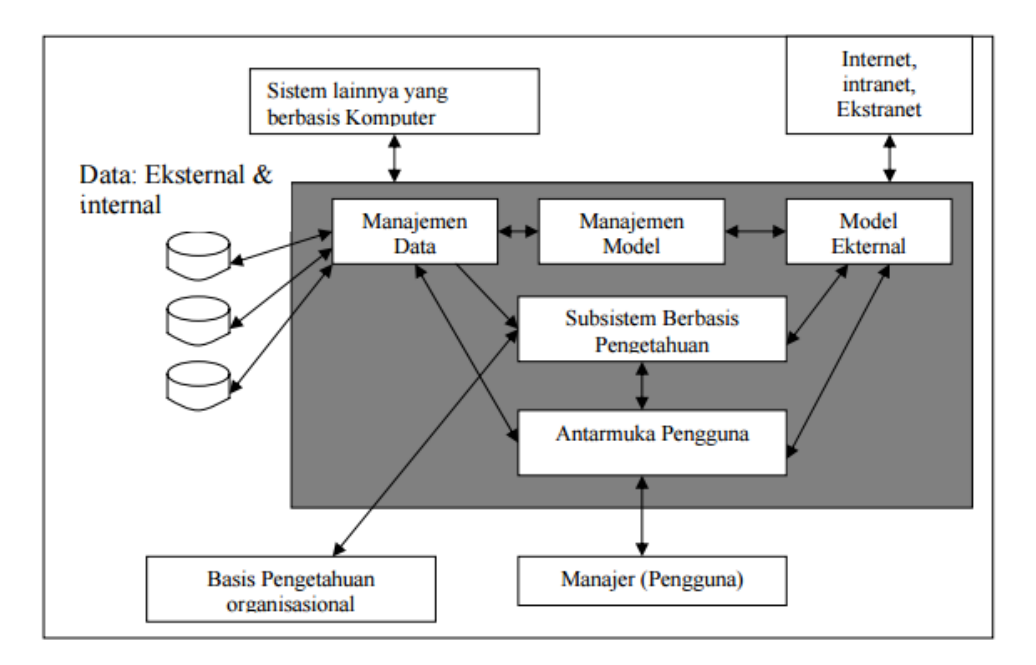

**Gambar 2.2** Arsitektur Sistem Pendukung Keputusan

#### **2.2.5 Simple Additive Weighting ( SAW )**

Salah satu jenis pemodelan yang diterapkan dalam sistem pendukung keputusan adalah *Simple Additive Weighting* (SAW). Metode SAW sering juga dikenal istilah metode penjumlahan terbobot. Konsep dasar metode SAW adalah mencari penjumlahan terbobot dari rating kinerja pada setiap alternatif pada semua atribut ( Kusumadewi, 2006 ). Metode SAW membutuhkan proses normalisasi matriks keputusan (X) ke suatu skala yang dapat diperbandingkan dengan semua rating alternatif yang ada. Metode SAW ini mengharuskan pembuat keputusan menentukan bobot bagi setiap atribut. Skor total untuk alternatif diperoleh dengan menjumlahkan seluruh hasil perkalian antara rating dan bobot tiap atribut. Rating tiap atribut haruslah bebas dimensi dalam arti telah melewati proses normalisasi matriks sebelumnya.

Adapun langkah penyelesaian SAW sebagai berikut :

- 1. Tentukan alternatif dan kriteria untuk mengambil keputusan
- 2. Tentukan rating nilai untuk alternatif & kriteria
- 3. Membuat matrik untuk rating kecocokan antara alternatif dan kriteria
- 4. Tentukan bobot preferensi ( untuk tiap kriteria )
- 5. Membuat matrik dari langkah 3
- 6. Menentukan nilai maksimal dari masing masing kolom
- 7. Lakukan normalisai dengan rumus :

$$
\mathbf{I}ij = \begin{cases} \frac{X_{ij}}{\max(X_{ij})} & , \text{Untuk } j \text{ adalah atribut yang bernilai Benefit (untung)}\\ \frac{\min(X_{ij})}{X_{ij}} & , \text{Untuk } j \text{ adalah atribut yang bernilai Cost (biaya)}\\ \frac{i}{X_{ij}} & (2.1) \end{cases}
$$

Dimana :

rij = rating kinerja ternormalisasi Maxij = nilai maksimum dari setiap baris dan kolom Minij = nilai minimum dari setiap baris dan kolom Xij = baris dan kolom dari matriks

8. Menghitung nilai preferensi setiap alternatif dengan rumus :

$$
Vi = \sum_{i=1}^{n} r_{ij} w_j \qquad \qquad \ldots (2.2)
$$

Dimana :

Vi = Nilai akhir dari alternatif

wj = Bobot yang telah ditentukan

rij = Normalisasi matriks

Berikut adalah contoh perhitungan tentang pemilihan wisata budaya berdasarkan kriteria tertentu :

1. Menentukan Alternatif dan Kriteria

Alternatif yaitu pilihan yang terdiri dari beberapa rumusan yang dapat dijadikan sebagai sebuah solusi bagi permasalahan yang tengah dihadapi. Contoh allternatif yang digunakan pada penelitian ini yaitu : T1 = Lesung, T2 = Keroncong, K1 = Bakmi Jawa, K2 = Coklat Monggo, B1 = Kerajinan Kulit, B2 = Kerajinan Perak.

Setelah memperoleh beberapa alternatif kemudian langkah selanjutnya menentukan kriteria yang akan digunakan. Kriteria yaitu ukuran yang menjadi dasar penilaian atau penetapan sesuatu. Kriteria yang digunakan pada penelitian ini yaitu :

- $X1 = Moda$  Transportasi, yaitu akses masuk kendaraan
- $X2$  = Fasilitas, yaitu jumlah ketersediaan fasilitas
- X3 = Kebersihan, yaitu ketersedian jumlah alat dan rambu kebersihan
- X4 = Keamanan, jumlah kejadiaan kehilangan

#### 2. Rating Nilai Alternatif dan Kriteria

Langkah kedua memberikan sebuah rating nilai alternatif dan kriteria. Rating nilai alternatif digunakan untuk pemberian nilai bobot dari setiap kriteria yang ada. Pemberian nilai dilakukan oleh peneliti berdasarkan pengamatan. Contoh rating alternatif yang digunakan pada penelitian ini yaitu :  $1 =$  Kurang,  $2 =$  Cukup,  $3 =$  Baik.

Sedangkan rating nilai kriteria digunakan untuk acuan pemberian nilai bobot preferensi nantinya. Pemberian nilai dilakukan oleh peneliti berdasarkan pengamatan. Contoh rating nilai kriteria yang digunakan pada peneliatian ini yaitu :  $1 = Biasa$ ,  $2 = Penting$ ,  $3 = Sangat Penting$ .

Pada pemberian rating nilai alternatif dan kriteria, peneliti mengasumsikan bahwa semua atribut pada penelitian ini bernilai *benefit.*

3. Membuat Matrik Rating Kecocokan Untuk Alternatif Dari Setiap Kriteria

Untuk pengisian tabel matrik dibawah dilakukan oleh pihak kecamatan berdasarkan penilaian atau survei yang telah dilakukan Adapun penilaian berdasarkan Rating Alternatif yang telah ditentukan sebelumnya, yaitu :  $1 =$  Kurang,  $2 =$  Cukup,  $3 =$  Baik

| <b>KRITERIA</b><br><b>ALTERNATIF</b> | $\mathbf{X}$ 1        | $\mathbf{X2}$  | $\mathbf{X}$ 3 | <b>X4</b>     |
|--------------------------------------|-----------------------|----------------|----------------|---------------|
| <b>T1</b>                            | $\overline{2}$        |                | 3              | $\mathcal{D}$ |
| <b>T2</b>                            | $\mathcal{R}$         | $\mathfrak{D}$ | 2              |               |
| K1                                   | 3                     | 2              |                |               |
| K2                                   |                       |                | 2              |               |
| <b>B1</b>                            |                       |                | $\overline{2}$ | 3             |
| B2                                   | $\mathcal{D}_{\cdot}$ |                | 2              | ↑             |

**Tabel 2.2** Tabel Nilai Alternatif Tiap Kriteria

4. Menentukan Bobot Preferensi Untuk Tiap Kriteria

Pemberian nilai bobot preferensi dilakukan oleh Kecamatan berdasarkan pengamatan dan kondisi di lapangan.

Adapun penilaian berdasarkan Rating Kriteria yang telah ditentukan sebelumnya, yaitu :  $1 = Biasa$ ,  $2 = Penting$ ,  $3 = Sangat Penting$ Nilai bobot preferensi pada penelitian ini yaitu : Moda Transportasi = 3, Fasilitas = 3, Kebersihan = 1, Keamanan = 2. Dapat disajikan dengan  $W =$ ( 3 3 1 2).

5. Membuat Matrik dai langkah 3

Berdasarkan Tabel 2.3 Bobot Nilai dapat disajikan matriknya sebagai berikut :

| 2              | $\mathbf{1}$   | 3              | $\overline{2}$ |
|----------------|----------------|----------------|----------------|
| 3              | $\mathbf{2}$   | $\overline{2}$ | 1              |
| 3              | $\mathbf{2}$   | 1              | 1              |
| $\mathbf{1}$   | $\mathbf{1}$   | $\overline{2}$ | $\mathbf{1}$   |
| $\mathbf{1}$   | $\mathbf{1}$   | $\overline{2}$ | 3              |
| $\overline{2}$ | $\overline{2}$ | $\overline{2}$ | $\overline{2}$ |

**Tabel 2.3** Tabel Matrik

Berdasarkan dari asumsi sebelumnya bahwa semua atribut bernilai *benefit* maka dari tabel diatas kita dapat menemukan nilai maksimalnya yaitu :

 $MAX \implies 3 \quad 2 \quad 3 \quad 3$ 

6. Proses normalisasi

Proses Normalisasi dilakukan berdasarkan rumus normalisasi yang ada dan asumsi bahwa semua atribut bernilai *benefit.* 

Maka didapatkan rumus yaitu :

$$
\boldsymbol{r}_{ij} = \frac{\boldsymbol{X}_{ij}}{\max(\boldsymbol{X}_{ij})}
$$
, Untuk j adalah atribut yang bernilai Benefit (untung)

Perhitunganya sebagai berikut :

| $2/3 = 0.67$ | $1/2 = 0.5$ | $3/3 = 1$    | $2/3 = 0.67$ |
|--------------|-------------|--------------|--------------|
| $3/3=1$      | $2/2=1$     | $2/3 = 0.67$ | $1/3 = 0.3$  |
| $3/3=1$      | $2/2 = 1$   | $1/3 = 0.3$  | $1/3 = 0.3$  |
| $1/3 = 0.3$  | $1/2 = 0.5$ | $2/3 = 0.67$ | $1/3 = 0.3$  |
| $1/3 = 0.3$  | $1/2 = 0.5$ | $2/3 = 0.67$ | $3/3 = 1$    |
| $2/3 = 0.67$ | $2/2=1$     | $2/3 = 0.67$ | $2/3 = 0.67$ |

**Tabel 2.4** Tabel Proses Normalisasi

Matrik Ternormalisasi (R) menjadi :

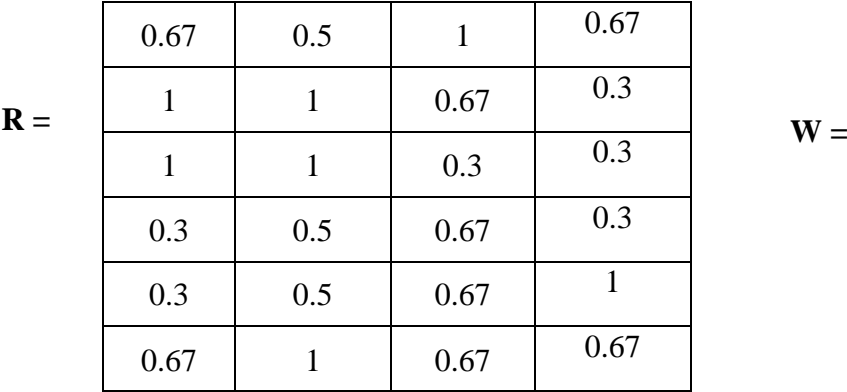

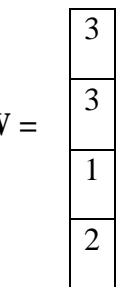

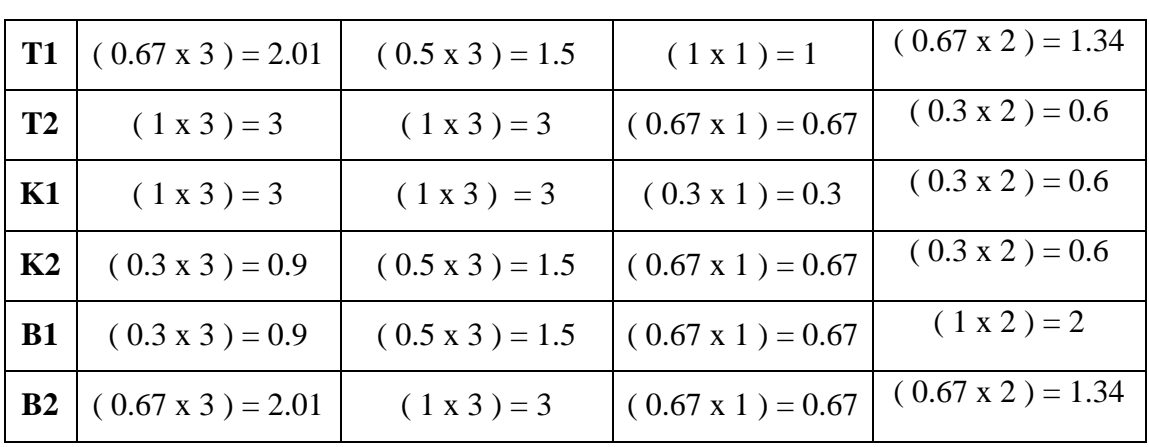

# 7. Nilai Preferensi Setiap Alternatif ( Tiap Nilai Matrik ) :

**Tabel 2.5** Tabel Perhitungan Nilai Preferensi

Penjumlahan Nilai :

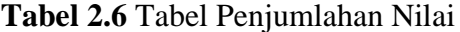

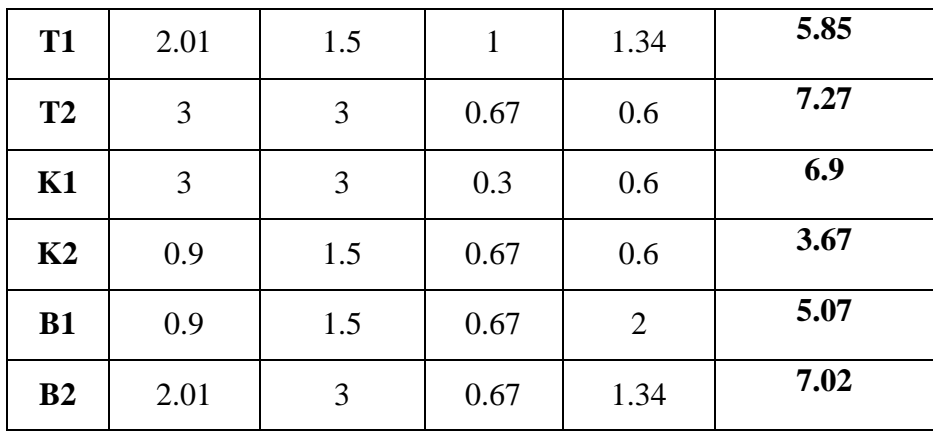

Maka dapat ditemukan perhitungan atau hasil akhir sebagai berikut :

19

# Hasil Perhitungan Akhir : **Washingan :** *Hasil Perangkingan* :

### **Tabel 2.7** Perhitungan Akhir **Tabel 2.8** Tabel Perangkingan

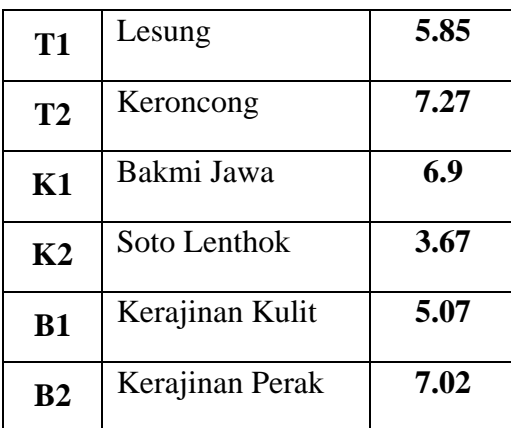

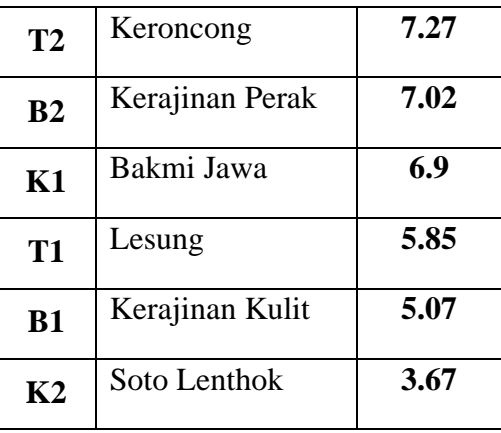

# **2.2.6** *Tools*

Dalam sebuah penelitian tentunya memerlukan beberapa alat bantu untuk mempermudah atau membantu dalam melakukan pekerjaan baik ketika melakukan desain dan pemrograman.

*Tools* atau alat yang digunakan dalam penelitian ini yaitu :

- 1. *Personal Home Page* (PHP)
- 2. MySql
- 3. Notepad++
- 4. Dia

PHP adalah *bahasa pemrograman script server-side yang didesain untuk pengembangan web. Selain itu, PHP juga bisa digunakan sebagai bahasa pemrograman umum.* PHP di kembangkan pada tahun 1995 oleh Rasmus Lerdorf, dan sekarang dikelola oleh The PHP Group. PHP disebut bahasa pemrograman *server side* karena PHP diproses pada komputer server. Saat ini PHP adalah singkatan dari **PHP : Hypertext Preprocessor**, sebuah kepanjangan *rekursif*, yakni permainan kata dimana kepanjangannya terdiri dari singkatan itu sendiri : **P**HP **:** *Hypertext Preprocessor*. PHP dapat digunakan dengan gratis *(free)* dan bersifat *Open Source*.

MySQL adalah sebuah perangkat lunak system manajemen basis data SQL (DBMS) yang *multithread*, dan *multi-user*. MySQL adalah implementasi dari sistem manajemen basisdata relasional (RDBMS). MySQL dibuah oleh TcX dan telah dipercaya mengelola system dengan 40 buah database berisi 10.000 tabel dan 500 di antaranya memiliki 7 juta baris. Pada saat ini MySQL merupakan database server yang sangat terkenal di dunia, semua itu tak lain karena bahasa dasar yang digunakan untuk mengakses database yaitu SQL. SQL (*Structured Query Language*) pertama kali diterapkan pada sebuah proyek riset pada laboratorium riset San Jose, IBM yang bernama sistem R. Kemudian SQL juga dikembangan oleh *Oracle, Informix* dan *Skybase*.

Notepad++ adalah sebuah [penyunting teks](https://id.wikipedia.org/wiki/Penyunting_teks) dan [penyunting kode](https://id.wikipedia.org/wiki/Penyunting_kode_sumber)  [sumber](https://id.wikipedia.org/wiki/Penyunting_kode_sumber) yang berjalan di [sistem operasi](https://id.wikipedia.org/wiki/Sistem_operasi) [Windows.](https://id.wikipedia.org/wiki/Microsoft_Windows) Notepad++ menggunakan komponen [Scintilla](https://id.wikipedia.org/w/index.php?title=Scintilla&action=edit&redlink=1) untuk dapat menampilkan dan menyuntingan teks dan berkas [kode sumber](https://id.wikipedia.org/wiki/Kode_sumber) berbagai [bahasa](https://id.wikipedia.org/wiki/Bahasa_pemrograman)  [pemrograman.](https://id.wikipedia.org/wiki/Bahasa_pemrograman) Notepad++ didistribusikan sebagai [perangkat lunak](https://id.wikipedia.org/wiki/Perangkat_lunak_bebas)  [bebas.](https://id.wikipedia.org/wiki/Perangkat_lunak_bebas)

Dia *software* adalah sebuah *software* pengolah Diagram yang di buat karena terinspirasi dari microsoft Visio, Dia adalah *software* yang di gunakan untuk membuat berbagai macam diagram, seperti diagram Flowchart, diagram jaringan Cisco, digaram network, topologi jaringan, peta, jigsaw (bongkar pasang gambar).